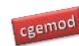

## 1: Introduction to GAMS and GAMSIDE

|     | Торіс                            | Tasks                                                                                | Exercises                                                   | Files in Order of Use (code files in RED)                                                                                                |
|-----|----------------------------------|--------------------------------------------------------------------------------------|-------------------------------------------------------------|----------------------------------------------------------------------------------------------------|
| 1:1 | Introduction to GAMS and GAMSIDE | Install and configure GAMS/GAMSIDE; Running a Model; Using a model library           | Setting options; libraries;<br>utilities; help; search      | <ol> <li>Intro to GAMSIDE.pdf</li> <li>Intro to GAMS and GAMSIDE ppt.pdf</li> </ol>                                                      |
| 1:2 | A Transport Problem in GAMS      | Understanding a GAMS programme; Reference files; Command line; Running an experiment | running programme; list & log files; ref files; gdx output; | <ol> <li>The transport problem.pdf</li> <li>The transport problem ppt.pdf</li> <li>Transport exercises.pdf</li> <li>trans.zip</li> </ol> |
| 1.3 | A Transport Problem in GAMS      | Resolve syntax & execution errors; DiffText files                                    | Debugging a model                                           |                                                                                                    |
| 1.4 | A Transport Problem in GAMS      | Adding markets, plants & data                                                        | Adding accounts to a model                                  |                                                                                                    |

## **Readings:**

Rosenthal, R.E., (1992). 'A GAMS TUTORIAL', in Brooke, A., Kendrick, D. and Meeraus, A., (1992). GAMS: A User's Guide, Scientific Press: San Francisco.

© cgemod, August 17